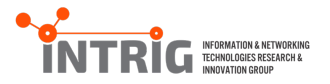

## VBaaS: VNF Benchmark-as-a-Service EWSDN 2015

Rosa, Raphael V. Rothenberg, Christian E. Szabo, Robert

.

FEEC/UNICAMP and Ericsson Research Hungary

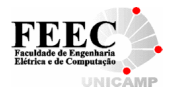

September 21, 2015

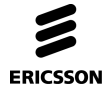

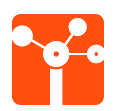

## **Outline**

Introduction

VBaaS

Use Cases

Related Work

Conclusion

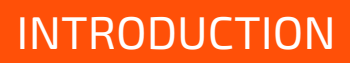

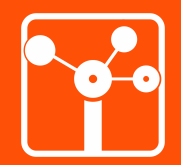

### Introduction

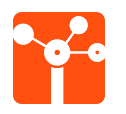

### **Motivation** VNFs and performance metrics

# . NFV Performance and portability requirements .

- Customers Key Quality Indicators (KQIs)
- Dynamic workloads, infrastructure failures, etc
- Service Assurance/Continuity (IT Telco)

# . DevOps .

- \* Repeatable and reliable processes
- \* Modular applications in production-like systems
- \* Monitor and validate operational quality of services (after and before deployment)

### Introduction

4

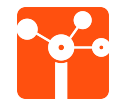

**VNF Benchmark-as-a-Service (VBaaS)** Fundamentals

Assist orchestration manager (e.g., NFVO) decisions

### On-demand test-before-deploy Capacity Planning

- = Customized performance assessments
- = Migration, scaling and auditing VNF-FGs

### Conformance testing Compliance and Auditing

- = VNF continuous integration
- = Proactive policy enforcement in infrastructure setups

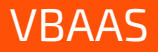

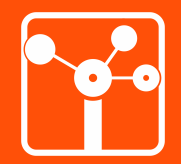

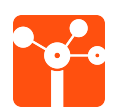

## **Proposal**

### Sweet spot between continuous monitoring vs. static view

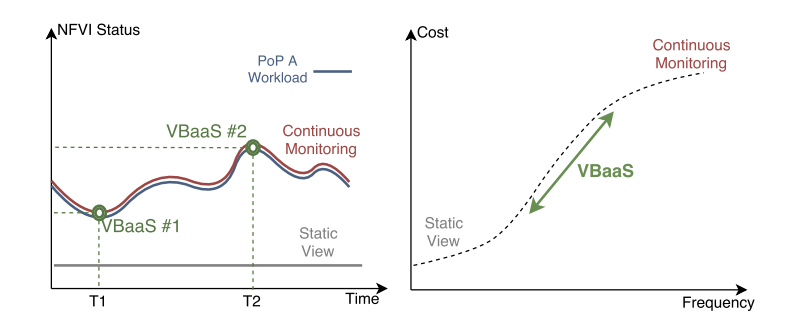

Figure: VBaaS motivation points: static view (VBaaS) continuous monitoring

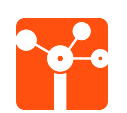

## **General Aspects**

- Why VBaaS?
	- *¬* NFV performance reliability (KQIs) and agility (Service Assurance)
- What is VBaaS?
	- *¬* VNF/NFVI features (performance) extraction framework
- How VBaaS can be performed?
	- *¬* Independently, oriented by orchestration managers requests
- When VBaaS can be used?
	- *¬* Whenever costs and time scales favour its associated costs (policies)

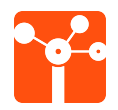

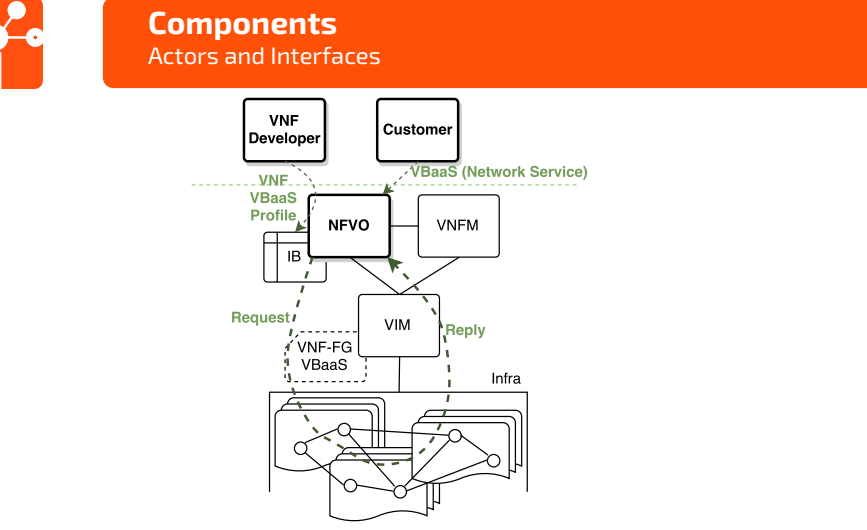

Figure: VBaaS Main Design: Components and Interfaces

8

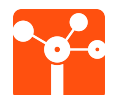

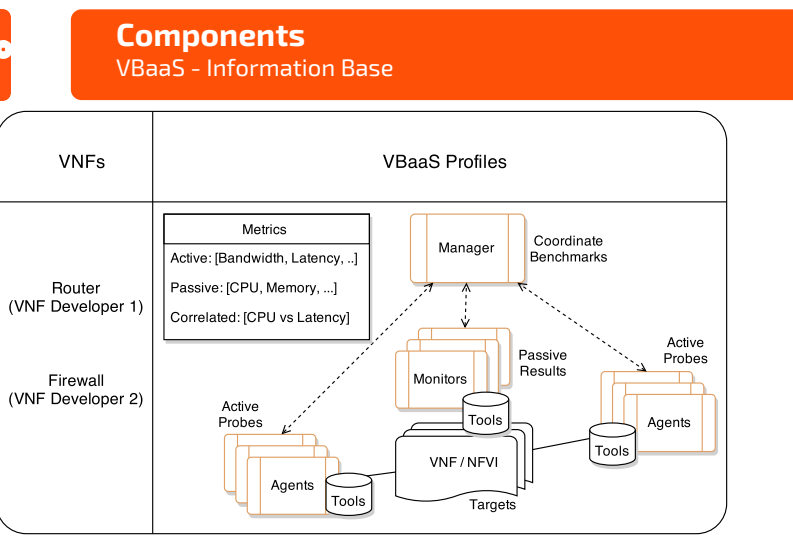

Figure: VBaaS Information Base and VNF Benchmark Profile

9

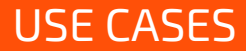

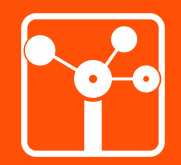

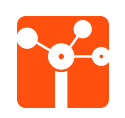

## **VBaaS Workflows**

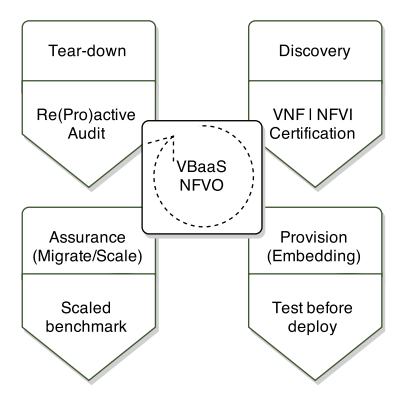

Figure: VBaaS lifecycle

Use Cases

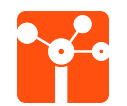

### **Use Case: Provision** Test-before-deploy

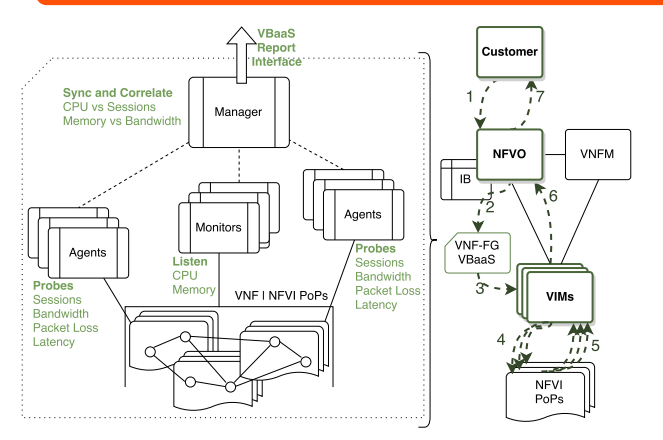

Figure: VBaaS provision workflow

Use Cases

### Use Cases

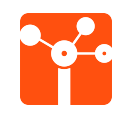

# **Use Cases Comparison**

### Table: VBaaS Applicability

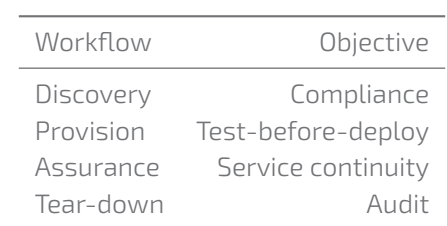

**VBaaS Details** VNF and NFVI PoPs performance profiles

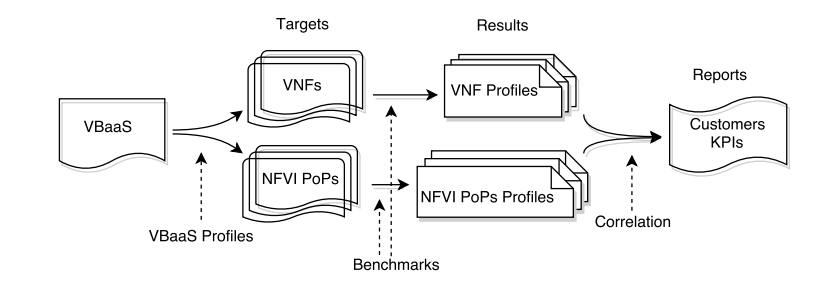

Figure: Correlation of VBaaS results

Use Cases

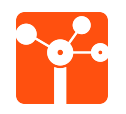

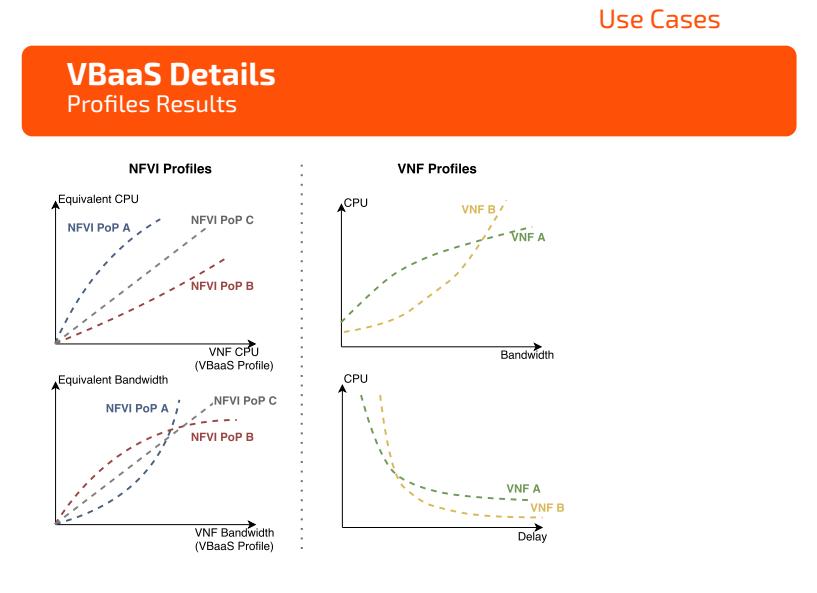

Figure: Assumptions of VBaaS reports

### Use Cases

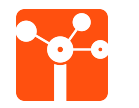

**Analysis** Considerations

- 1. When NFVI PoPs or VNFs are in certain % of utilization
- 2. Noisy behaviour
- 3. Long-term tests
- 4. Constant flux
- 5. Recovery exam of failed VNF/NFVI
- 6. Shared resources, comparison with non-virtualized, metrics dependence, etc

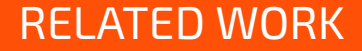

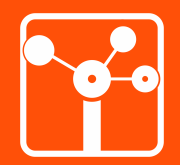

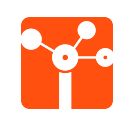

**Projects**

- T-NOVA
- Trilogy
- Unify

Related Work

Related Work

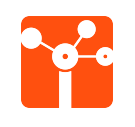

**Open Source**

• OPNFV: Yardstick and vSwitchPerf

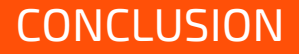

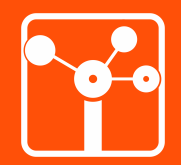

### Conclusion

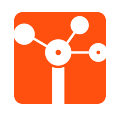

### **Summary**

"Trust, but verify", maybe better: *verify, then trust*

# . VBaaS .

- Motivation: NFV performance reliability/agility and DevOps
- Certification of performance profiles for VNFs and NFVI PoPs
- Instrumentation before VNF-FGs deployment (fine-tune decisions)
- VBaaS processes: discovery, provision, maintenance, tear-down
- Benchmark Considerations!

### Conclusion

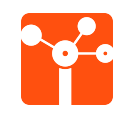

# **Future Work**

- \* NFVO decision process for NFVI PoP targets selection
- \* Benchmark dependencies and consistent tasks
- \* Correlation of VBaaS results
- \* Prototyping in Unify architecture
- \* Input for Multi Domain Distributed NFV

Conclusion

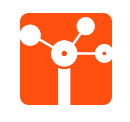

**Acknowledgements**

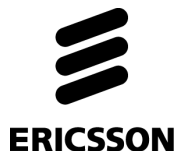

Thanks! Questions?

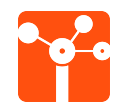

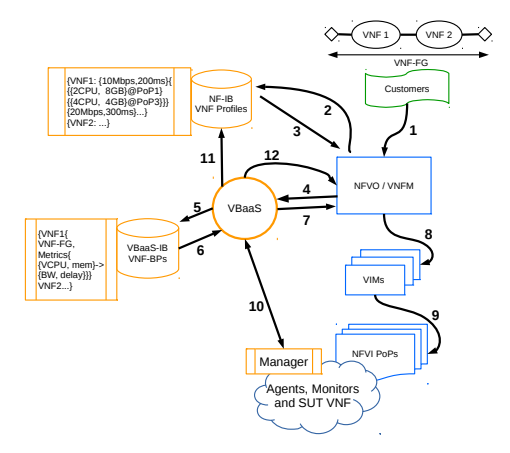

Figure: VBaaS Detailed Workflow

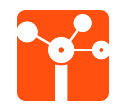

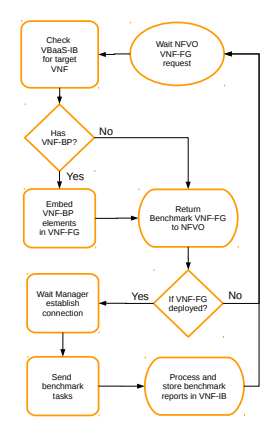

Figure: VBaaS Activities Flow

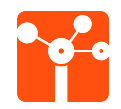

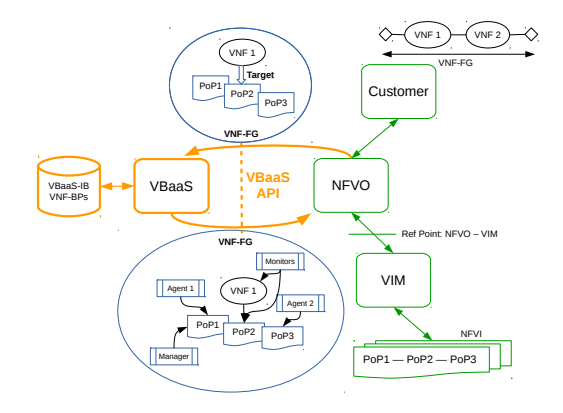

Figure: VBaaS Recursive API

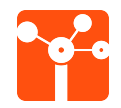

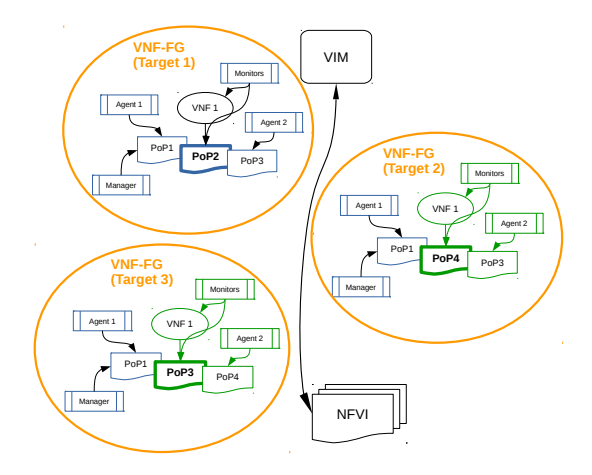

Figure: VBaaS Deployments Optimization

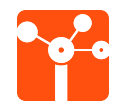

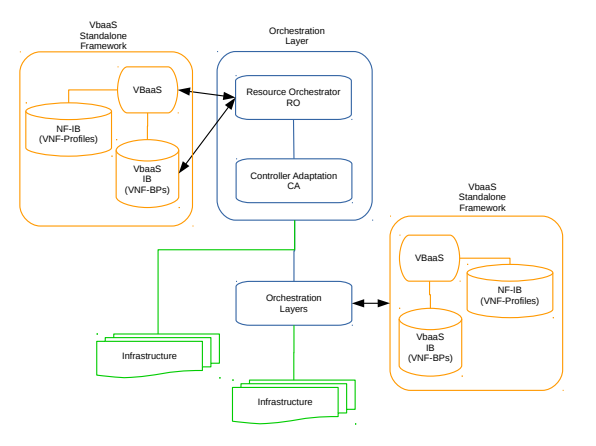

Figure: VBaaS and Unify: General Ideas

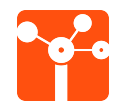

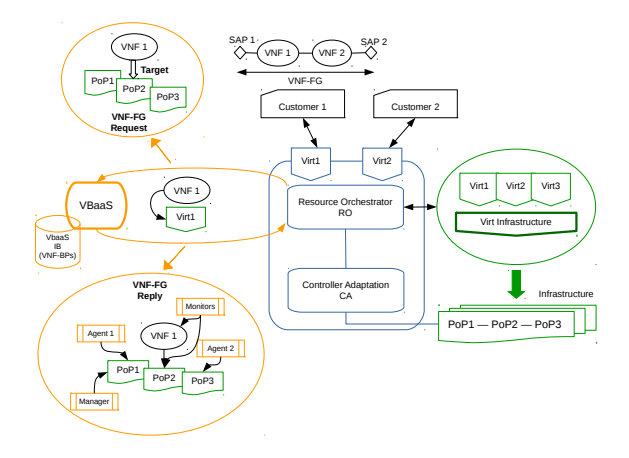

**Figure: VBaaS and Unify Abstractions** 

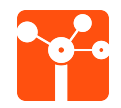

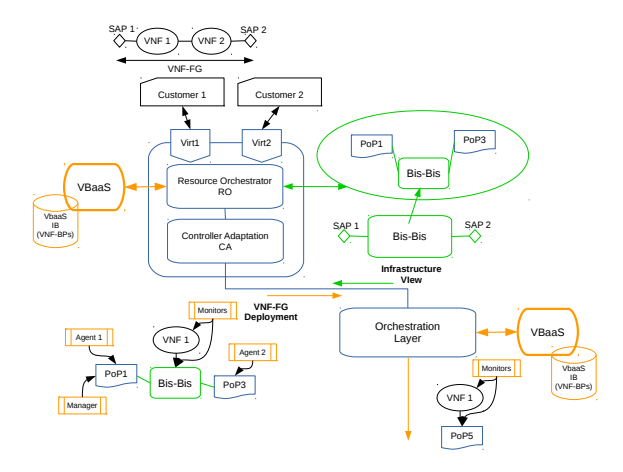

Figure: VBaaS and Unify Bis-Bis

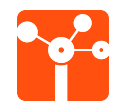

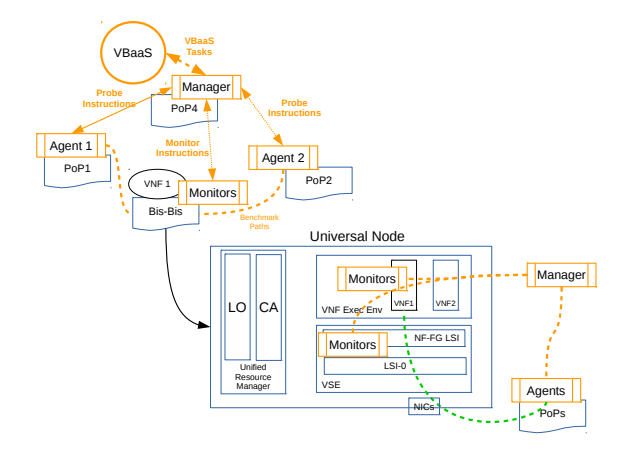

Figure: VBaaS and Unify Universal Node